**Powiatewy Brzad Fracy<br>ul Opolsko 19<br>41-500 CHORZÓW** 

Załącznik Nr 1

części składowej<br>sprawozdania finansowego dla<br>jednostek budżetowych oraz<br>jednostek budżetowego załkadu<br>budżetowego do Instrukcji do sporządzenia<br>informacji dodatkowej jako

## INFORMACJA DODATKOWA

# I Wprowadzenie do sprawozdania finansowego.

## 1.1. Nazwa jednostki

POWIATOWY URZĄD PRACY W CHORZOWIE

## 1.2 Siedziba jednostki

CHORZÓW, UL. OPOLSKA 19

#### 1.3. Adres jednostki

CHORZÓW, UL. OPOLSKA 19

## 1.4. Podstawowy przedmiot działalności jednostki

8413 Z - kierowanie w zakresie efektywności gospodarowania

## Wskazanie okresu objętego sprawozdaniem  $\mathbf{a}$

**ROK 2018** 

Wskazanie, że sprawozdanie finansowe zawiera dane łączne, jeśli w skład jednostki nadrzędnej lub jednostki samorządu terytorialnego wchodzą jednostki sporządzające samodzielne sprawozdania finansowe က်

sprawozdanie jednostkowe

Omówienie przyjętych zasad rachunkowości, w tym metod wyceny aktywów i pasywów (także amortyzacji) 4.

1. Aktywa i pasywa wyceniane są przy uwzględnieniu nadrzędnych zasad rachunkowości, w sposób przewidziany ustawą o rachunkowości.

2. Dla potrzeb ujmowania w księgach środków trwałych oraz wartości niematerialnych i prawnych przyjęto nasjępujące ustalenia:

a) w zależności od sposobu pozyskania środka trwałego jego wartość początkowa wycenia się według cen nabycia lub kosztów wytworzenia, a dla celów bilansowych dokonuje się pomniejszenia o odpisy umorzeniowe, a także z tytułu utraty trwałej wartości;

dokonuje się według cen sprzedaży takiego samego lub podobnego przedmiotu. b) jeżeli nie jest możliwe ustalenie ceny nabycia składnika aktywów, a w szczególności przyjętego nieodpłatnie, w tym w drodze darowizny - jego wyceny

è

#### ŗņ Inne informacje

= Dodatkowe informacje i objaśnienia.

1.1. Szczegółowy zakres zmian wartości grup rodzajowych środków trwałych, wartości niematerialnych i prawnych, zawierający stan tych aktywów na początek

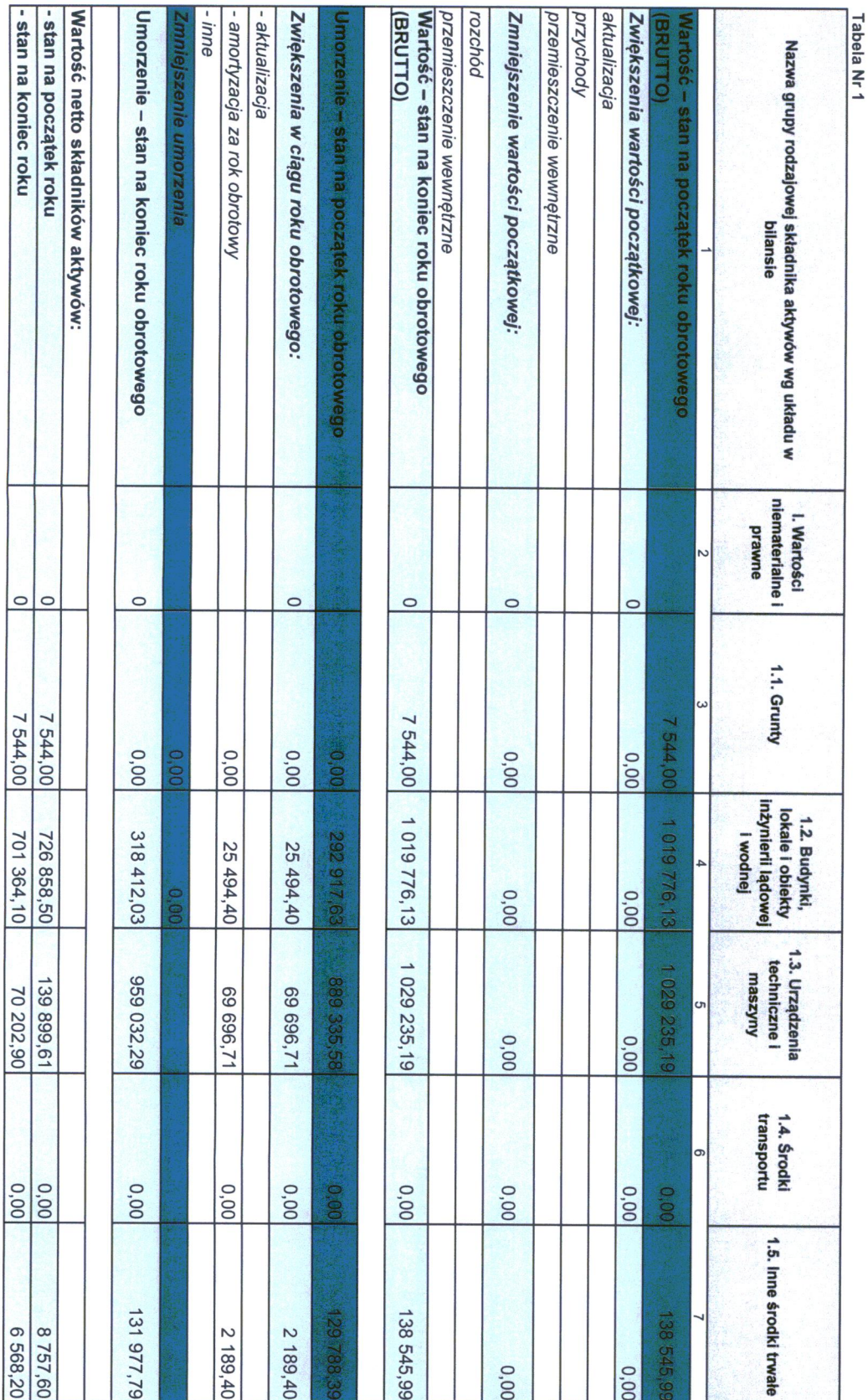

 $\bar{r}$ 

1.2. Aktualna wartość rynkowa środków trwałych, w tym dóbr kultury – o ile jednostka dysponuje takimi informacjami.

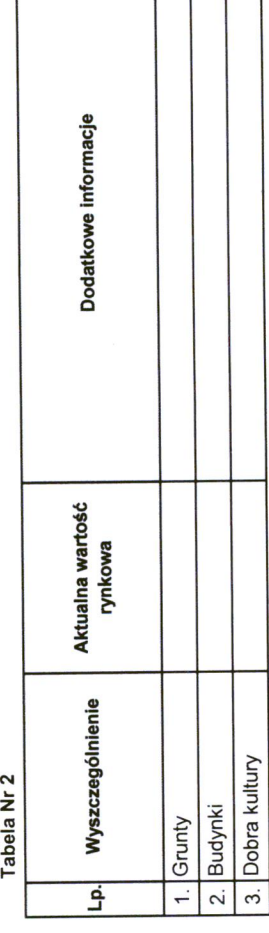

Jednostka nie dysponuje informacjami w tym zakresie

1.3. Kwota dokonanych w trakcie roku obrotowego odpisów aktualizujących wartość aktywów trwałych odrębnie dla długoterminowych aktywów niefinansowych<br>1.3. oraz długotrwałych aktywów finansowych.

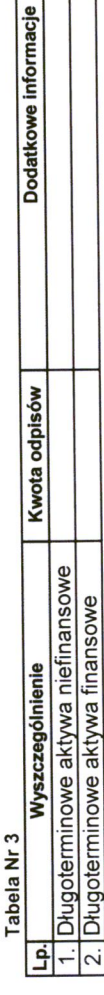

nie występują

## 1.4. Wartość gruntów użytkowanych wieczyście.

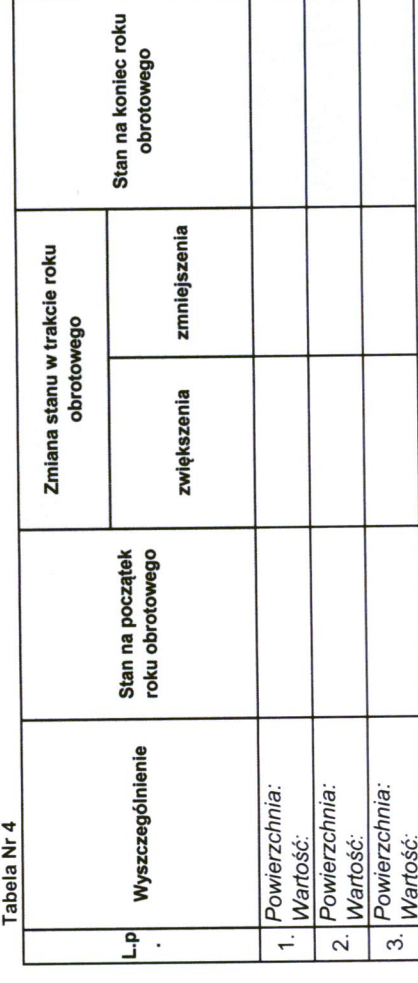

nie występuje

ule występują

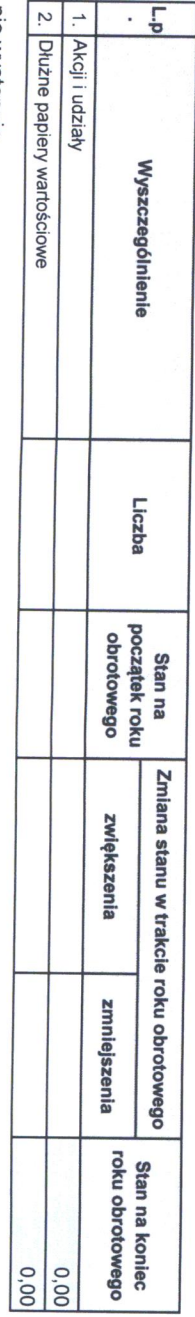

Tabela Nr 6

1.6. Liczba oraz wartość posiadanych papierów wartościowych, w tym akcji i udziałów oraz dłużnych papierów wartościowych.

nie występują

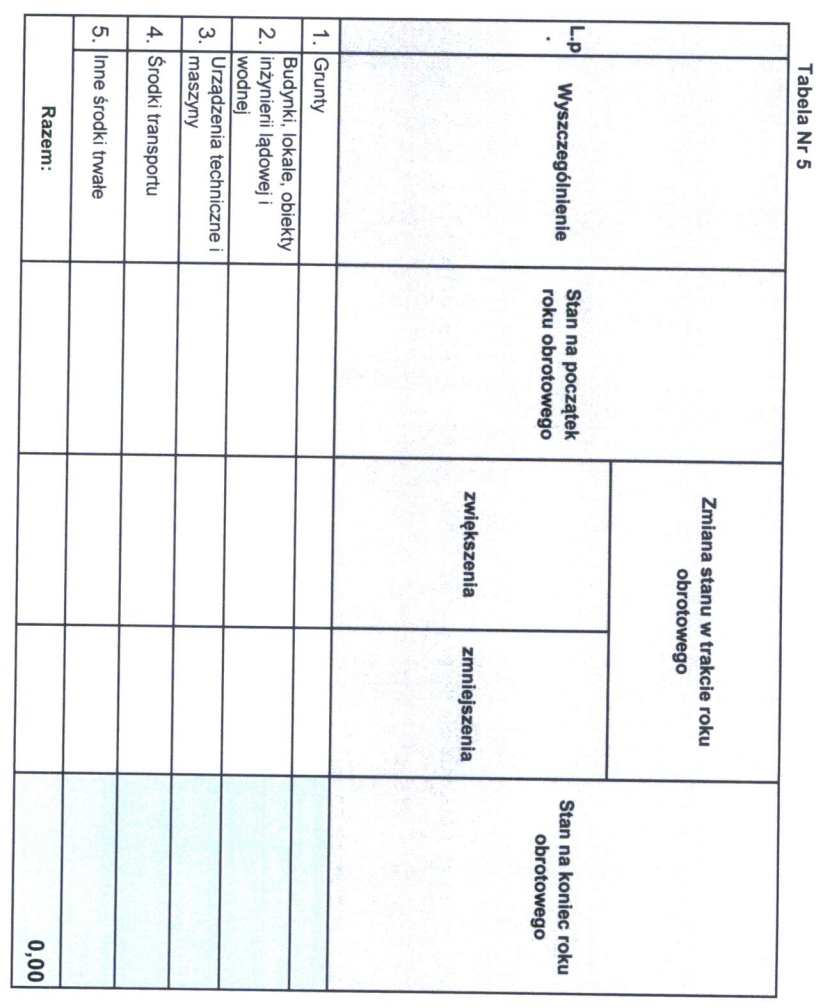

1.5. Wartość nieamortyzowanych lub nieumarzanych przez jednostkę środków trwałych, używanych na podstawie umów najmu, dzierżawy i innych umów, w tym z<br>1.5. tytułu umów leasingu.

 $\overline{a}$ 

¢

1.7. Dane o odpisach aktualizujących wartość należności, ze wskazaniem stanu na początek roku obrotowego, zwiększeniach, wykorzystaniu, rozwiązaniu i stanie<br>1.7. na koniec roku obrotowego z uwzględnieniem stanu należności

Tahola Nr 7

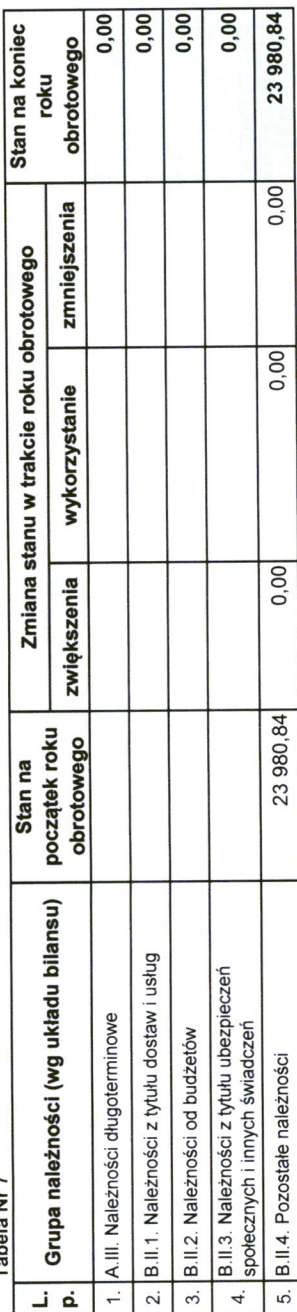

1.8. Dane o stanie rezerw według celu ich utworzenia na początek roku obrotowego, zwiększeniach, wykorzystaniu, rozwiązaniu i stanie końcowym

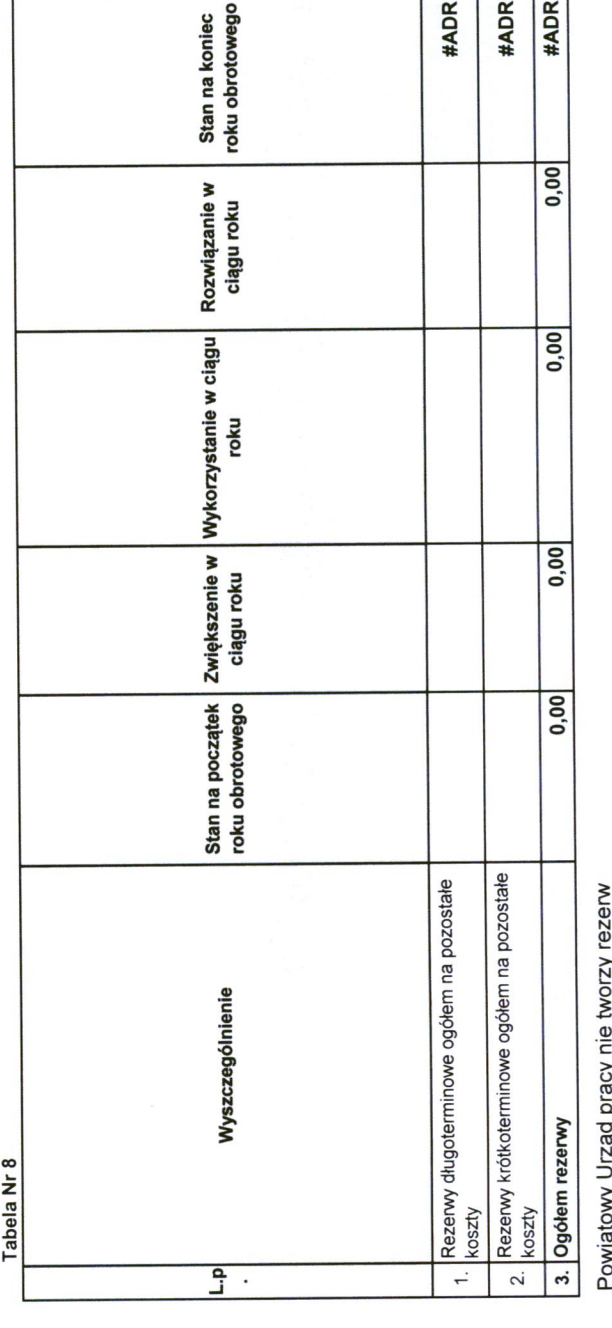

id<br>Di  $\overline{\phantom{a}}$ 

1.9. Podział zobowiązań długoterminowych według pozycji bilansu o pozostałym od dnia bilansowego, przewidywanym umową, okresie spłaty:

nie występują<br>nie występują<br>nie występują a) powyżej 1 roku do 3 lat, b) powyżej 3 lat do 5 lat,<br>c) powyżej 5 lat

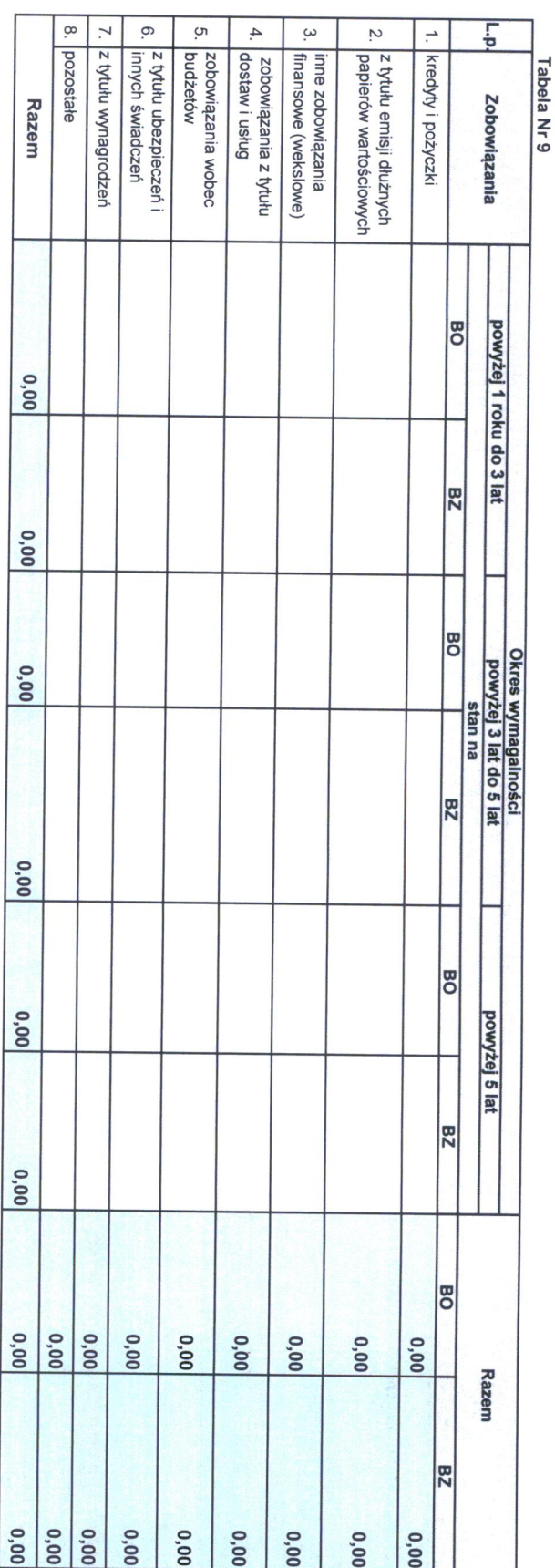

ä

1.10 Kwota zobowiązań w sytuacji, gdy jednostka kwalifikuje umowy leasingu zgodnie z przepisami podatkowymi (leasing operacyjny), a według przepisów o<br>1.10 rachunkowości byłby to leasing finansowy lub zwrotny z podziałem n

 $\ddot{\circ}$  $\overline{a}$ Ţ  $\overline{\mathsf{F}}$ |Zobowiązania z tytułu leasingu zwrotnego zgodnie z przepisami o<br>|rachunkowości |Zobowiązania z tytułu leasingu finansowego zgodnie z przepisami o<br>|rachunkowości Tabela Nr 10 **Wyszczególnienie** Kwota<br>zobowiązań Dodatkowe informacje

nie dotyczy

1.11 Łączna kwota zobowiązań zabezpieczonych na majątku jednostki ze wskazaniem charakteru i formy tych zobowiązań

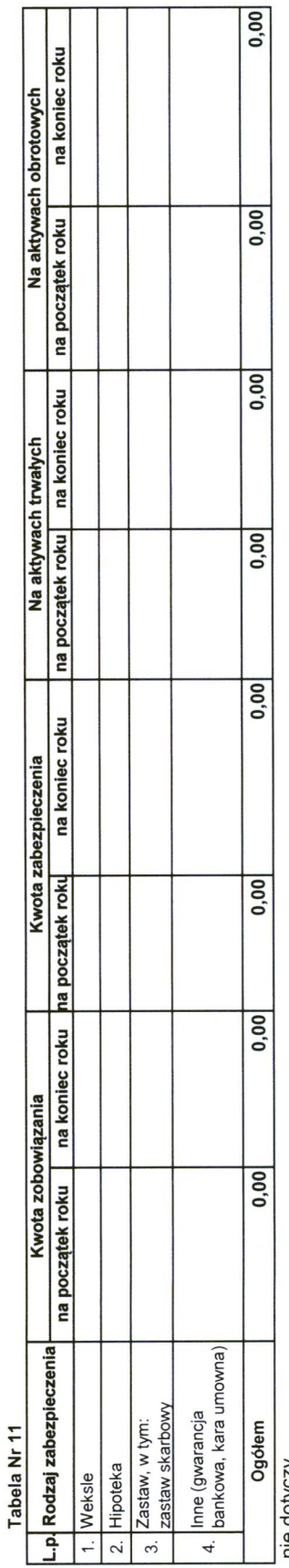

nie dotyczy

1.12 Łączna kwota zobowiązań warunkowych, w tym również udzielonych przez jednostkę gwarancji i poręczeń, także wekslowych, niewykazywanych w bilansie ze<br>1.12 wskazaniem zobowiązań zabezpieczonych na majątku jednostki oraz

Tabela Nr 12

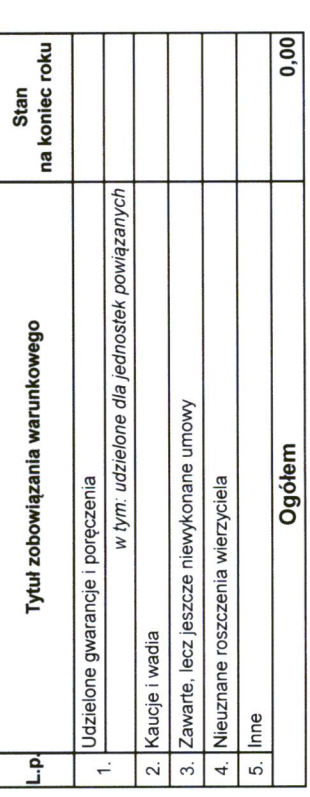

nie dotyczy

1.13 Wykaz istotnych pozycji czynnych i biernych rozliczeń międzyokresowych, w tym kwotę czynnych rozliczeń międzyokresowych kosztów stanowiących różnicę<br>1.13 między wartością otrzymanych finansowych składników aktywów a z

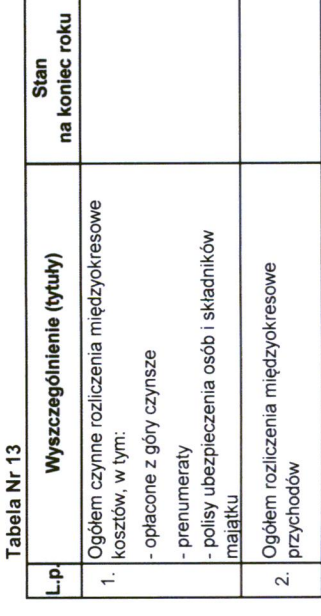

Jednostka nie rozlicza kosztów w czasie

1.14 Łączna kwota otrzymanych przez jednostkę gwarancji i poręczeń niewykazanych w bilansie

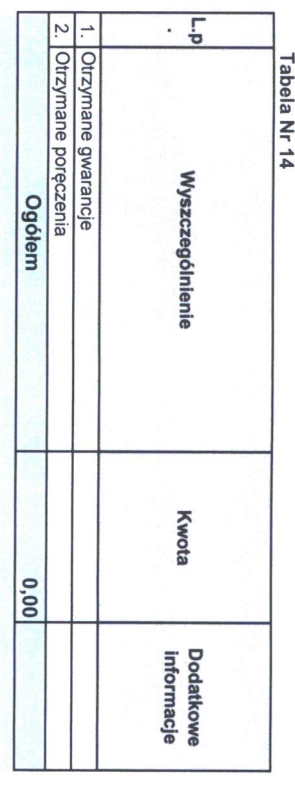

nie dotyczy

1.15 Kwota wypłaconych środków pieniężnych na świadczenia pracownicze

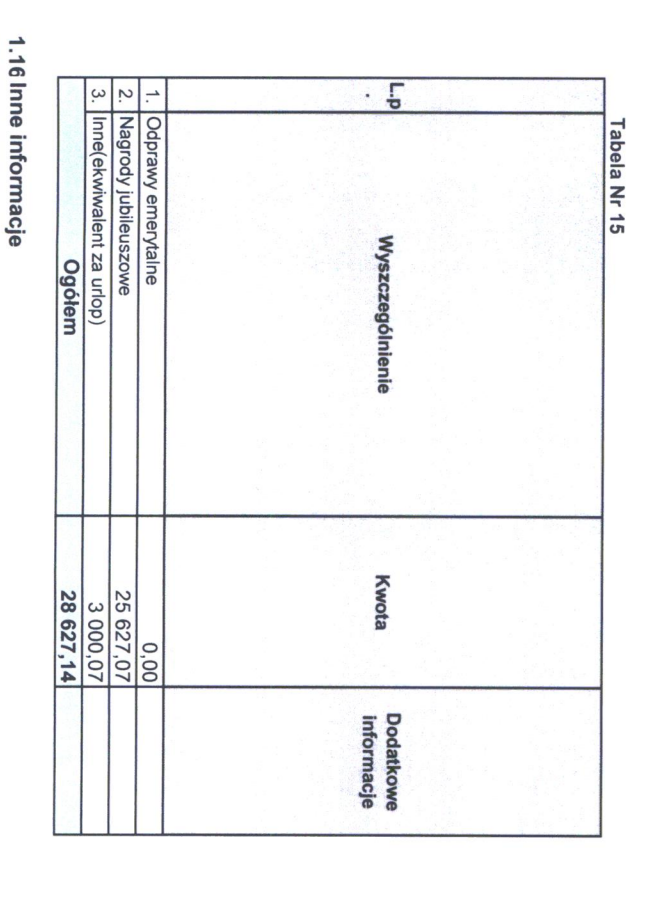

n.p.

Odpis na ZFŚS wynosi: 69.436,20 zł

Należności z tytułu dochodów budżetowych wynoszą: 91.703,82 zł

2.<br>2.1. Wysokość odpisów aktualizujących wartość zapasów.

Tahela Nr 16

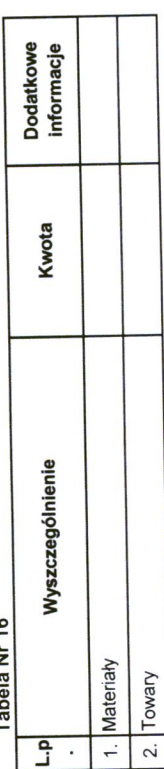

nie dotyczy

2.2. Koszt wytworzenia środków trwałych w budowie; w tym odsetki oraz różnice kursowe, które powiększyły koszt wytworzenia środków trwałych w budowie w<br>2.2. roku obrotowym.

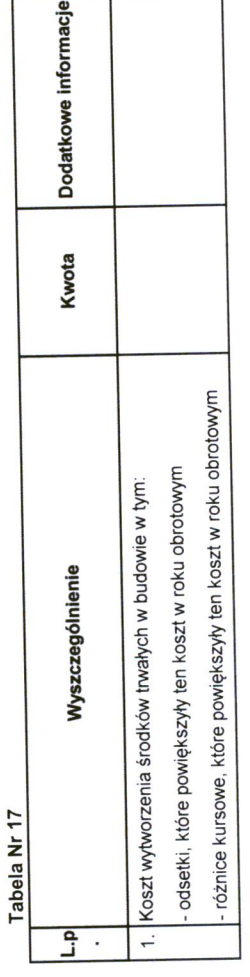

nie dotyczy

2.3. Kwota i charakter poszczególnych pozycji przychodów lub kosztów o nadzwyczajnej wartości lub które wystąpiły incydentalnie.

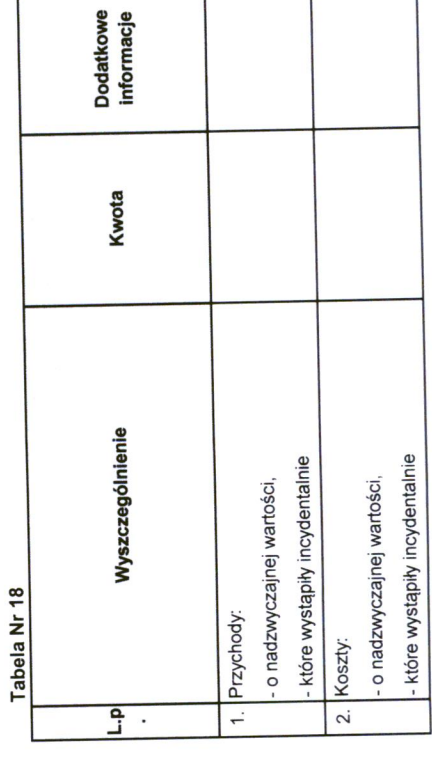

ı

nie dotyczy

2.4. Informacja o kwocie należności z tytułu podatków realizowanych przez organy podatkowe podległe ministrowi właściwemu do spraw finansów publicznych<br>2.4. wykazanych w sprawozdaniu z wykonania planu dochodów budżetowych.

ł

ý

2.5. Inne informacje

3. Inne informacje niż wymienione powyżej, jeżeli mogłyby w istotny sposób wpłynąć na ocenę sytuacji majątkowej i finansowej oraz wynik finansowy jednostki.

GEOWN KSIEGOWY mgr lwona Blasscsyk

Powiate **JINEI**